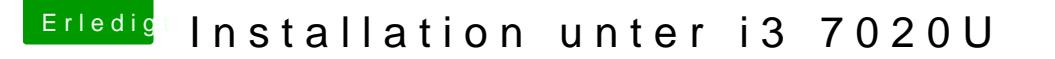

Beitrag von daniel29001 vom 12. April 2020, 19:09

[Dr.Ste](https://www.hackintosh-forum.de/user/7503-dr-stein/)in die config bringt leider keine Änderung mit sich. Es werden ledigli 4MB als Speicher angezeigt

[OSX-Einste](https://www.hackintosh-forum.de/user/53489-osx-einsteiger/)igæuch hier keine Änderung mit dem Problem der Grafik Alles andere funktioniert, echt einwandfrei ØÜM